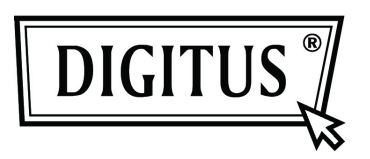

# **COMUTADOR HDMI PARA VÍDEO 4+1 PORTAS + LIGAÇÃO INTEGRADA PC**

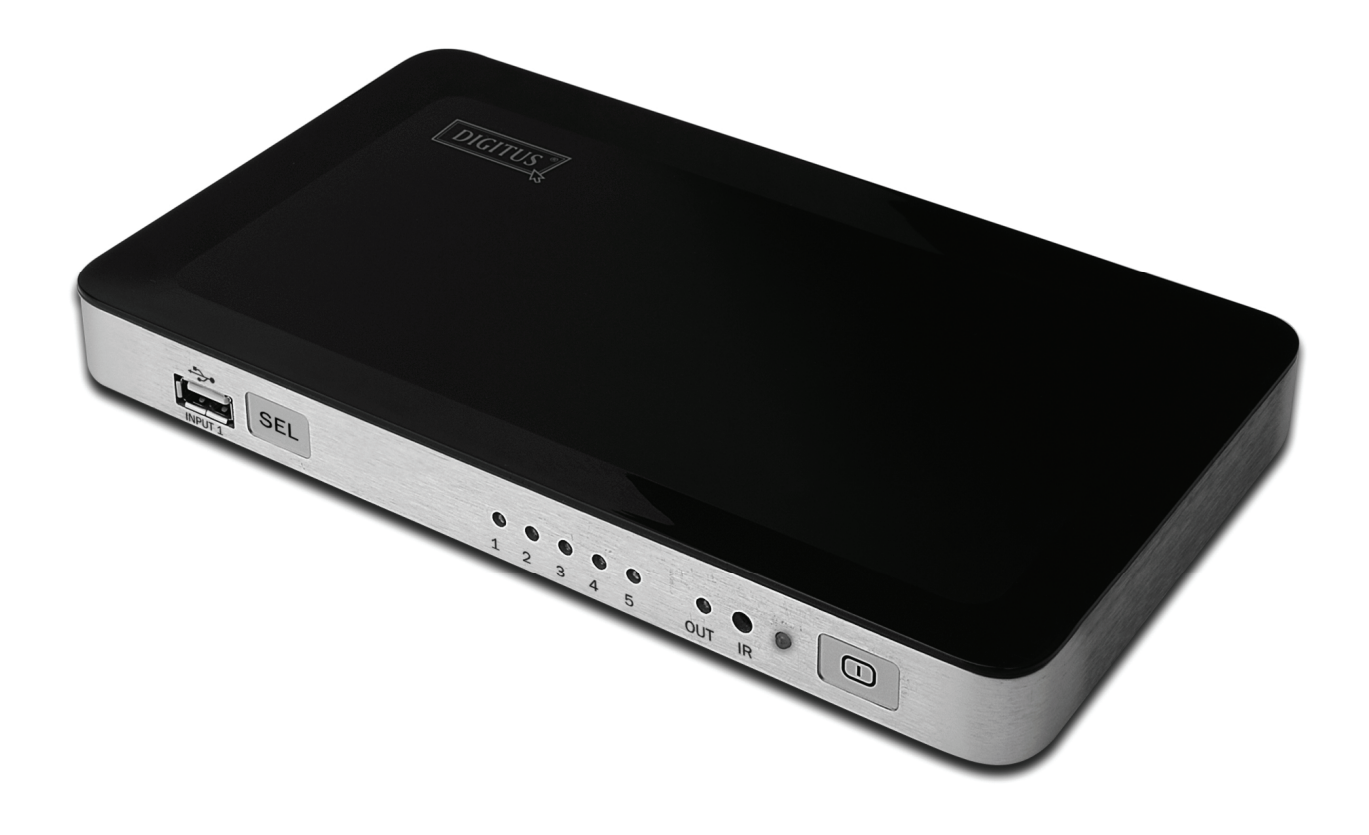

# **Manual do Utilizador**

**DS-45310** 

## **CONTEÚDO**

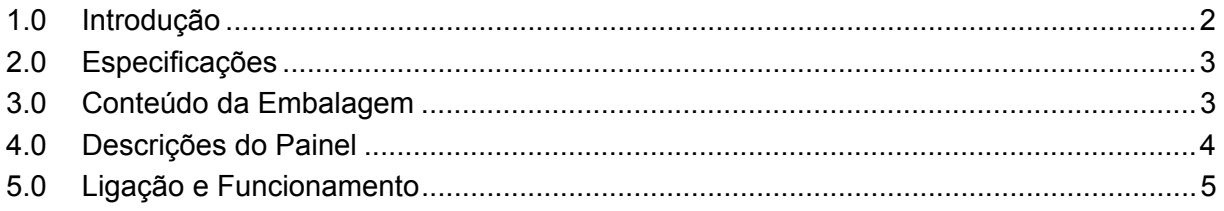

#### **CARO CLIENTE**

Agradecemos a compra deste aparelho. Para um óptimo desempenho e segurança, deve ler cuidadosamente estas instruções antes de ligar, colocar em funcionamento ou fazer o ajustamento deste aparelho. Deve guardar este manual para referência futura.

### **INTRODUÇÃO**

Este Comutador HDMI USB 2.0 e 4 portas não só tem quatro portas de entrada HDMI, mas também uma porta de entrada USB 2.0. Pode ligar quatro dispositivos fonte HDMI às entradas HDMI e a um computador para a entrada USB 2.0. Com a porta USB 2.0, pode partilhar vídeo e áudio HD a partir do computador numa HDTV. Pode facilmente seleccionar a fonte entre entradas HDMI e entrada USB 2.0 através do Controlo Remoto e do botão manual.

### **1.2. CARACTERÍSTICAS**

- Quatro entradas HDMI e uma entrada USB 2.0, uma saída HDMI
- As entradas HDMI suportam uma resolução máx. de até 1920x1080p, 225 MHz/2.25Gbps largura de banda por canal (6.75Gbps todos os canais), cor profunda 12 bit por canal (36 bits todos os canais), todos os formatos 3D, incluindo 1080@23.98/24Hz. 720@59.94/60Hz/50Hz, largura de banda até 225MHz.
- USB2.0 largura de banda 480Mbps para ligar a computadores
- USB 2.0 resolução máxima até 1920x1080 incluindo 1600x1200, 1.65Gbps/165MHz/24bits largura de banda
- Modos de monitor USB suportados: Primário, Alargado, Espelho, Rodar
- Sistemas operativos suportados para computadores: Windows: Windows 7 (64bit), Windows 7 (32bit), Windows Vista (64bit), Windows Vista (32bit), Windows XP (32bit)

Mac: Mac OS X

## **2.0 ESPECIFICAÇÕES**

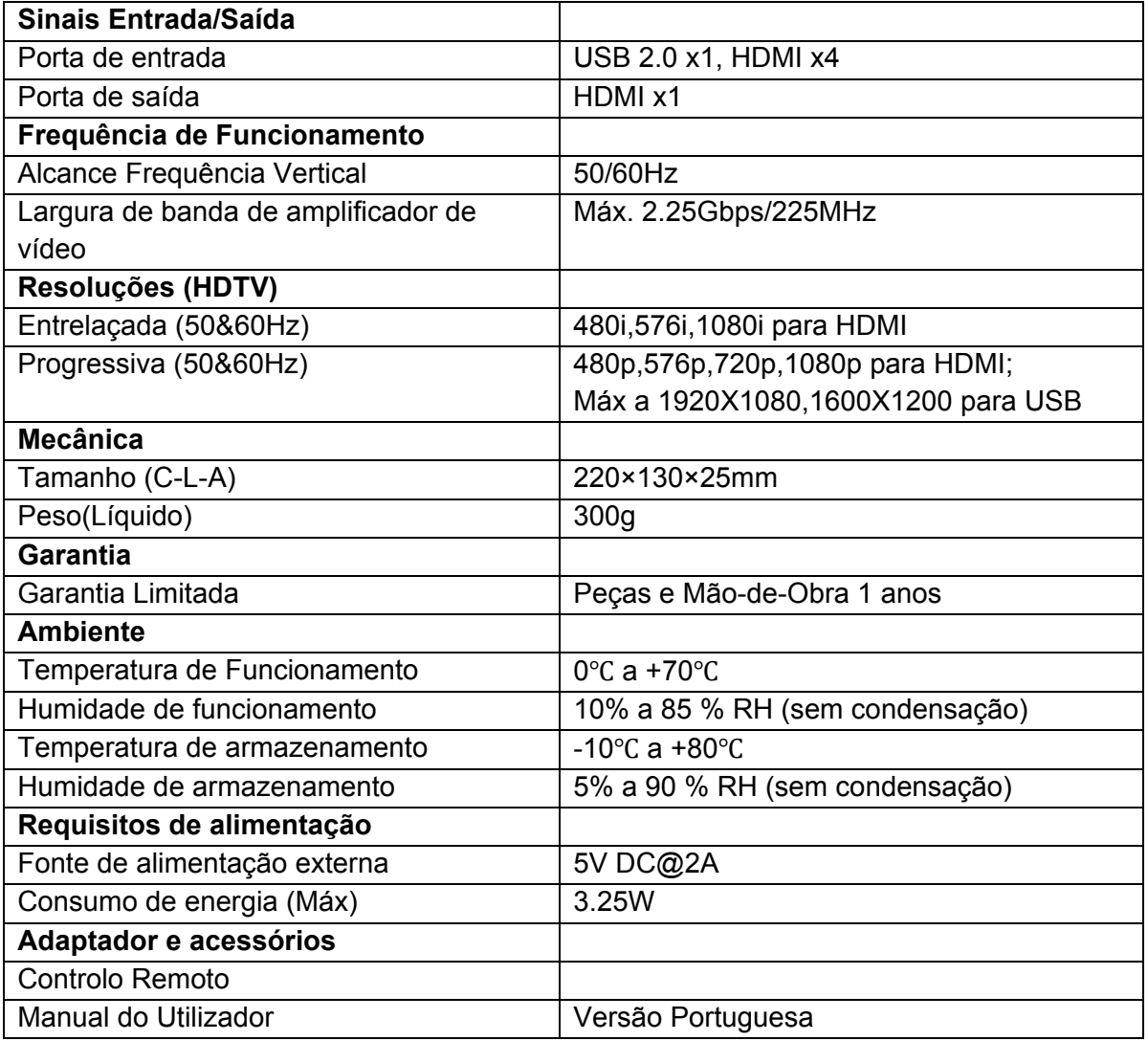

*Nota: As especificações estão sujeitas a alterações sem aviso prévio.* 

### **3.0 CONTEÚDO DA EMBALAGEM**

Antes de tentar usar este aparelho, deve verificar a embalagem e certificar que os seguintes itens estão incluídos na caixa de expedição:

- Unidade principal x 1
- Controlo remoto x 1
- Alimentador DC 5V 2A x 1
- Manual do Utilizador x 1
- CD-ROM Suporte do Produto x 1

#### **4.0 DESCRIÇÕES DO PAINEL**

**Vista Frontal** 

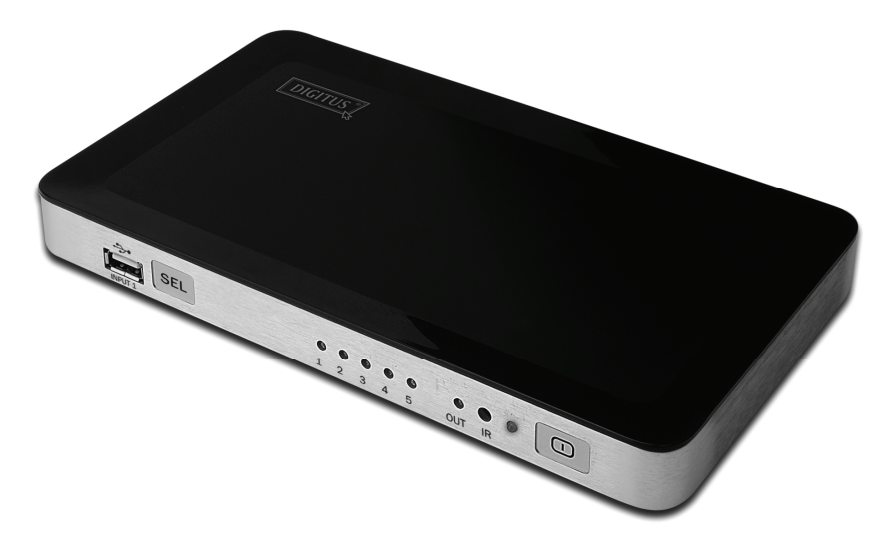

#### **Vista Traseira**

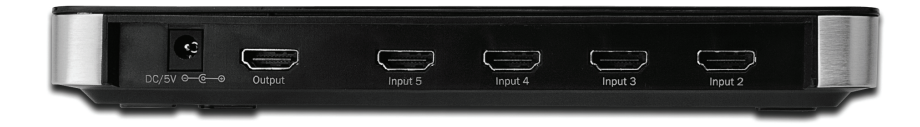

#### **5.0 LIGAÇÃO E FUNCIONAMENTO**

#### **1) Ligação**

- 1) Ligar os dispositivos fonte HDMI às entradas HDMI deste aparelho. (Cabos de entrada são opcionais)
- 2) Ligar o Computador à entrada USB 2.0 para este produto usando uma USB macho para cabo macho.
- 3) Ligar o HDMI à saída HDMI deste aparelho.
- 4) Inserir o lado DC da fonte de alimentação de 5V na tomada DC/5V e depois ligar o lado AC da fonte de alimentação à tomada de parede.

*Atenção: Introduzir / Remover o cabo com muito cuidado.* 

#### **2) Instalação do Driver**

No CD, existem drivers (controladores) Windows e Mac. O driver (controlador) Windows suporta Windows 7 (64bit), Windows 7 (32bit), Windows Vista (64bit), Windows Vista (32bit), Windows XP (32bit) Inserir o CD no computador, e será instalado automaticamente. Para o driver(controlador) Mac, é necessário instalar manualmente.

Para o driver (controlador) mais recente, pode abrir a seguinte ligação para descarregar: http://www.displaylink.com/support/downloads.php

## **5.1 ESQUEMA DE LIGAÇÃO**

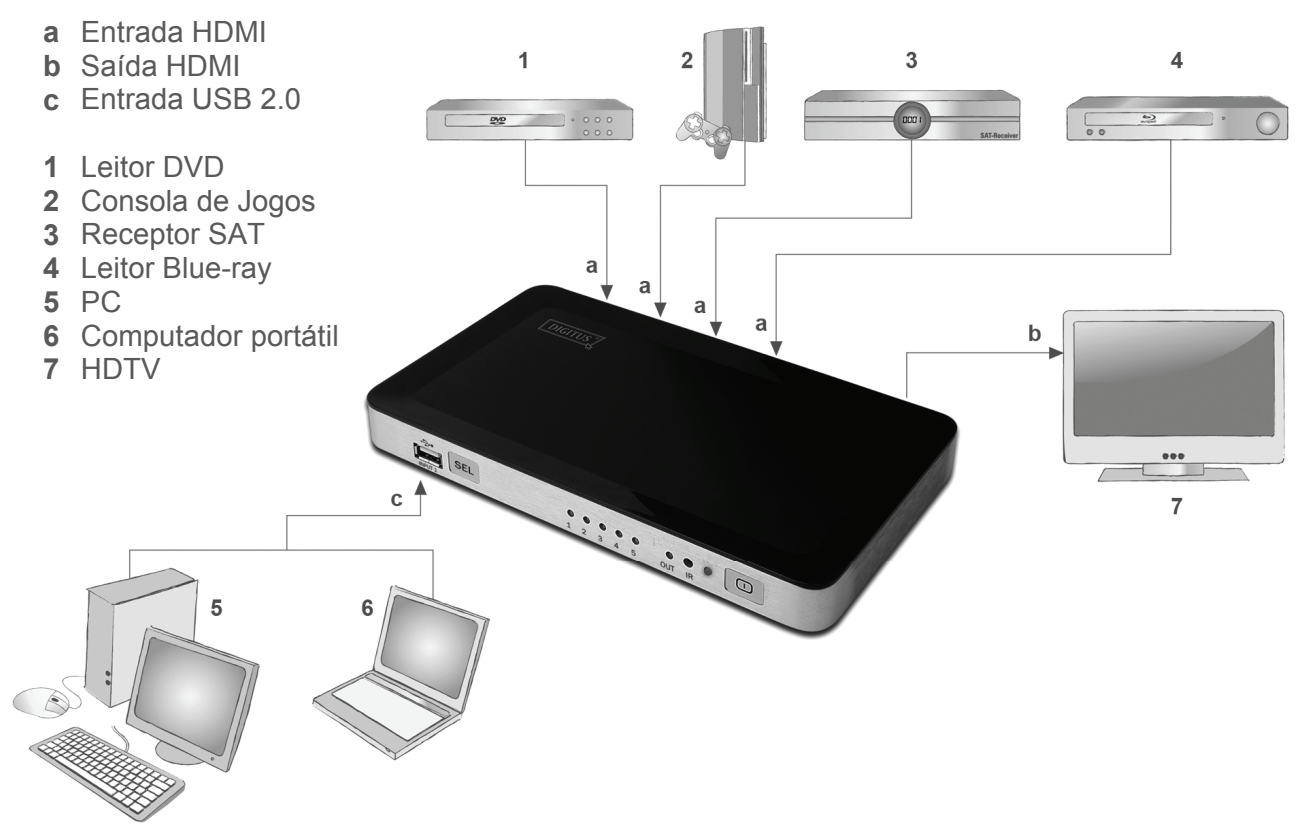